## Package 'multifwf'

August 29, 2016

<span id="page-0-0"></span>Type Package Title Read Fixed Width Format Files Containing Lines of Different Type Version 0.2.2 Date 2015-12-23 Author Panos Rontogiannis Maintainer Panos Rontogiannis <p.g.ronto@gmail.com> Description Read a table of fixed width formatted data of different types into a data.frame for each type. **Depends**  $R$  ( $>= 3.1.1$ ) License GPL  $(>= 2)$ URL <https://github.com/prontog/multifwf> BugReports <https://github.com/prontog/multifwf/issues> RoxygenNote 5.0.1 Imports utils Suggests testthat NeedsCompilation no

Repository CRAN

Date/Publication 2015-12-24 13:46:32

### R topics documented:

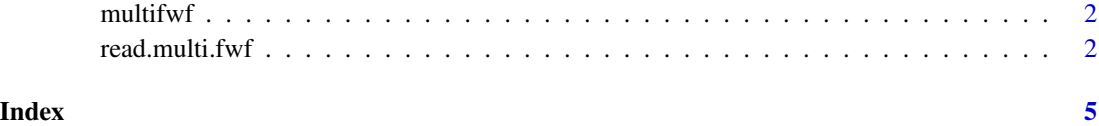

<span id="page-1-0"></span>

#### Description

Read a table of fixed width formatted data of different types into a data.frame for each type.

#### Details

The only function you're likely to need from **multifwf** is [read.multi.fwf](#page-1-1).

#### Author(s)

Panos Rontogiannis <p.g.ronto@gmail.com>

<span id="page-1-1"></span>read.multi.fwf *Read Fixed Width Format Files containing lines of different Type*

#### Description

Read a table of fixed width formatted data of different types into a [data.frame](#page-0-0) for each type.

#### Usage

```
read.multi.fwf(file, multi.specs, select, header = FALSE, sep = "\t",
 skip = 0, n = -1, buffersize = 2000, ...)
```
#### Arguments

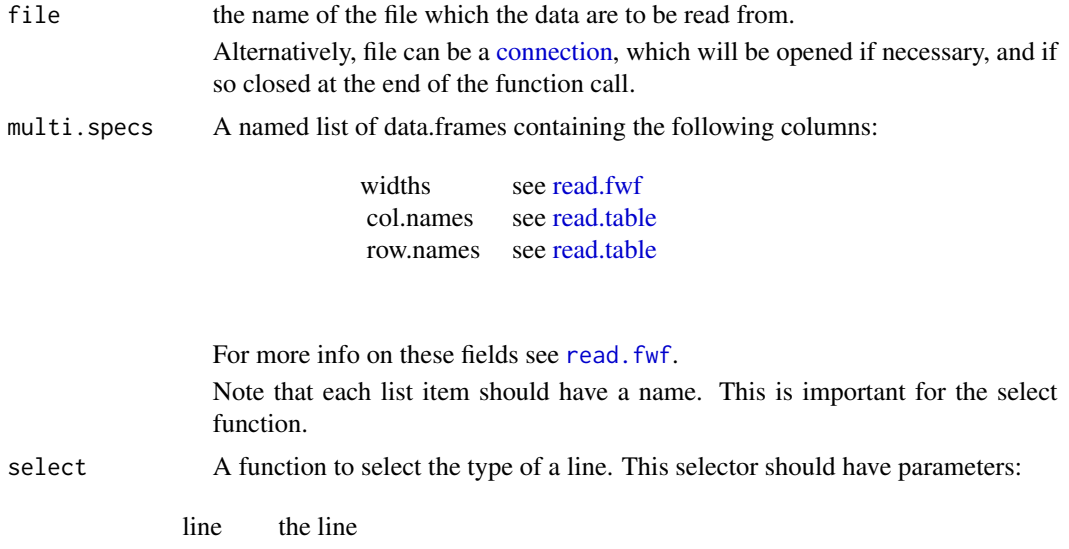

<span id="page-2-0"></span>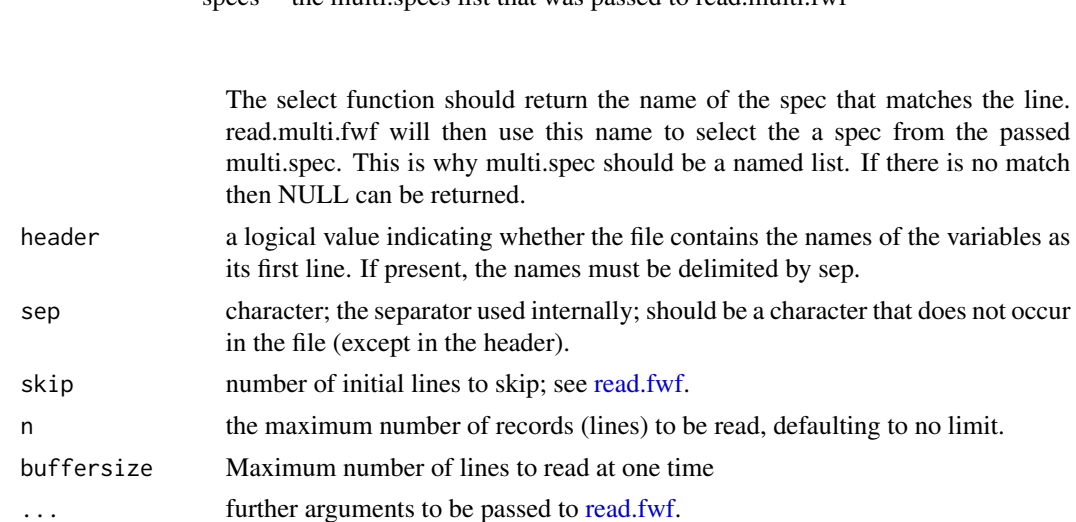

#### Details

Known bugs: Warnings on connections that are left open. Haven't figured this out yet. Somehow some files are left opened.

#### Value

Return value is a named list with an item for each spec in multi.spec. If there was at least one line in file, matching a spec, then the named item will be a [data.frame.](#page-0-0) Otherwise it will be NULL.

#### Author(s)

Panos Rontogiannis <p.g.ronto@gmail.com>

#### See Also

[read.fwf](#page-0-0)

#### Examples

```
ff <- tempfile()
cat(file = ff, '123456', '287654', '198765', sep = '\n')specs \le list()
specs[['sp1']] = data frame(widths = c(1, 2, 3),col.name = c('Col1', 'Col2', 'Col3'))specs[['sp2']] = data frame(widths = c(3, 2, 1),col.names = c('C1', 'C2', 'C3'))myselector <- function(line, specs) {
   s \leftarrow substr(line, 1, 1)
   spec_name = ''
   if (s == '1')spec_name = 'sp1'
```
#### specs the multi-specs list that was passed to read multi-fwf

#### 4 read.multi.fwf

```
else if (s == '2')spec_name = 'sp2'
    spec_name
}
read.multi.fwf(ff, multi.specs = specs, select = myselector)
#> sp1: 1 23 456 \ 1 98 765, sp2: 287 65 4
unlink(ff)
```
# <span id="page-4-0"></span>Index

connection, *[2](#page-1-0)* data.frame, *[2,](#page-1-0) [3](#page-2-0)* multifwf, [2](#page-1-0) multifwf-package *(*multifwf*)*, [2](#page-1-0)

read.fwf, *[2,](#page-1-0) [3](#page-2-0)* read.multi.fwf, *[2](#page-1-0)*, [2](#page-1-0) read.table, *[2](#page-1-0)*